# **Proyecto de Implantación y Desarrollo de una Aplicación Web (IDAW) 2º ASIR "Bolsa de Trabajo"**

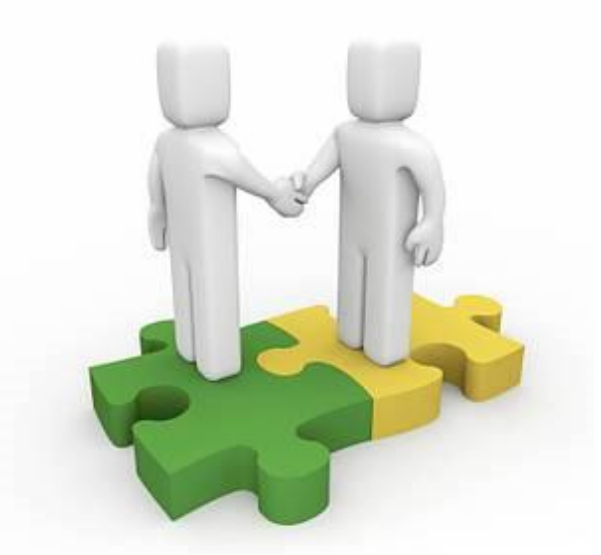

# **Curso 2013-2014**

# Contenido

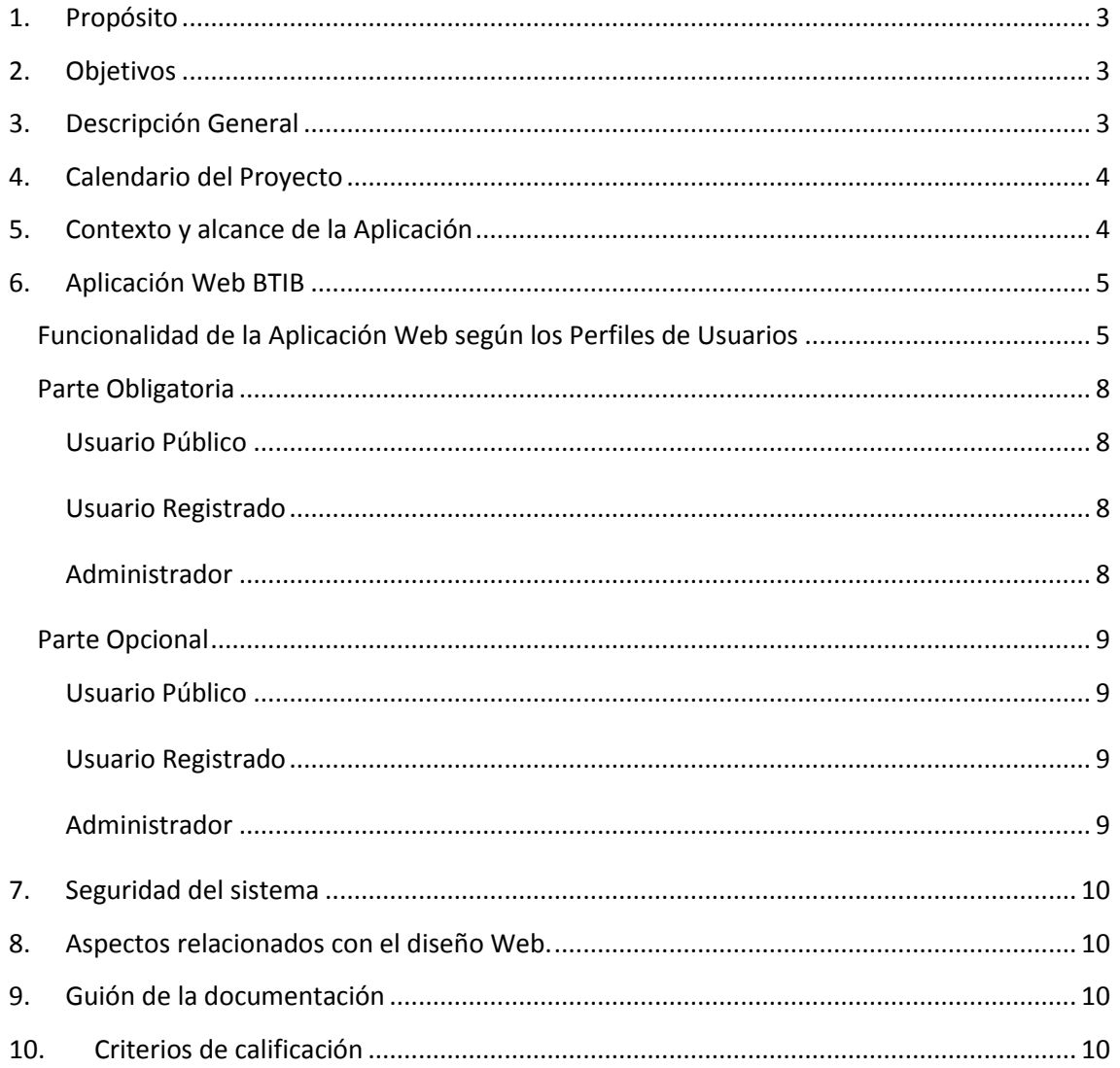

# <span id="page-2-0"></span>**1. Propósito**

El objetivo es analizar, diseñar, codificar e implantar un sistema de información web para gestionar una **bolsa de trabajo (BTIB)** para el departamento de informática del IES san Juan Bosco.

Este documento está sujeto posibles variaciones que se concretarán en versiones del mismo.

Las especificaciones se ajustan al estándar "IEEE Recomendad Practice for Software Requirements Specifications (IEEE/ANSI 830-1993)".

# <span id="page-2-1"></span>**2. Objetivos**

- $\triangleright$  Seleccionar, instalar y administrar los servicios necesarios para la implantación de una aplicación Web.
- - Dominar los conceptos fundamentales de la programación Web (XHTML-CSS-JSP-AJAX-JDBC-JAVA...etc.).
	- Definir e implantar una base de datos relacional que recoja la información necesaria para implementar este sistema de información.

# <span id="page-2-2"></span>**3. Descripción General**

Los profesores del Departamento de Informática del I.E.S. San Juan Bosco (Lorca) deciden poner en marcha una aplicación informática para la gestión de las solicitudes de empleo (Bolsa de Trabajo) que son requeridas a este departamento por empresas de la Región de Murcia. Para que dicha gestión pueda realizarse en cualquier punto y momento se quiere añadir un enlace a la página actual del Departamento [http://www.informaticabosco.com,](http://www.informaticabosco.com/) la cual dará paso al site (home bolsa trabajo).

El análisis, diseño, codificación e implantación de este nuevo sistema lo realizarán los alumnos de 2º curso de ASIR.

#### <span id="page-3-0"></span>**4. Calendario del Proyecto**

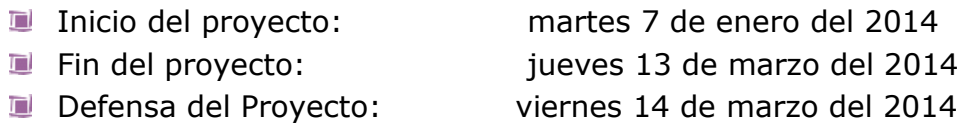

*Nota: La defensa se realizará por riguroso orden alfabético con una duración máxima de 1/2 hora.*

*Estas fechas podrían modificarse en función de la evaluación final que marca la Jefatura de Estudios.*

#### <span id="page-3-1"></span>**5. Contexto y alcance de la Aplicación**

El sistema "Bolsa de Trabajo" permitirá la gestión integral de las ofertas de trabajo del departamento. Podemos resumir las características de la aplicación en los siguientes puntos:

- $\Box$  El sistema diferenciará entre 3 perfiles de usuarios: administradores, usuarios registrados y usuarios públicos o no registrados.
- $\Box$  El administrador podrá realizar mediante web la administración de los contenidos del sistema, por ejemplo: Obtener listados de empresas, realizar un mailing con la llegada de una nueva oferta, dar de baja a ofertas,..etc.
- $\square$  Para que un usuario pueda acceder a información no pública deberá registrarse en el sistema.
- $\Box$  El administrador deberá autorizar el registro y se enviará un correo electrónico para que dicho usuario se active en el sistema.
- $\Box$  El registro de un usuario obligará a aceptar las condiciones de POLITICA, CONFIDENCIALIDAD Y PRIVACIDAD (que se ajustará a la LOPD), junto con dicha aceptación se deberá rellenar un formulario de alta en el que habrá una serie de campos obligatorios y opcionales.
- El login de un usuario será el correo electrónico.

 $\Box$  La parte pública del portal incluye los siguientes elementos:

- o Área de registro y validación.
- o Área de noticias públicas.
- Tras la validación del usuario en el sistema, se le mostrarán las siguientes áreas (en lo sucesivo "área registrada"):
	- o Área de edición de su perfil (datos personales).
	- o Área de Ofertas Urgentes, es decir un listado con las 4 últimas ofertas que el administrador ha insertado.
	- o Buscador (ofertas/empresas).
	- o Documentos de interés (descargas).
	- o Área de noticias públicas y registradas.

Los administradores tendrán acceso al mantenimiento del portal.

#### <span id="page-4-0"></span>**6. Aplicación Web BTIB**

# <span id="page-4-1"></span>**Funcionalidad de la Aplicación Web según los Perfiles de Usuarios Usuario Público (Esquema 1)**

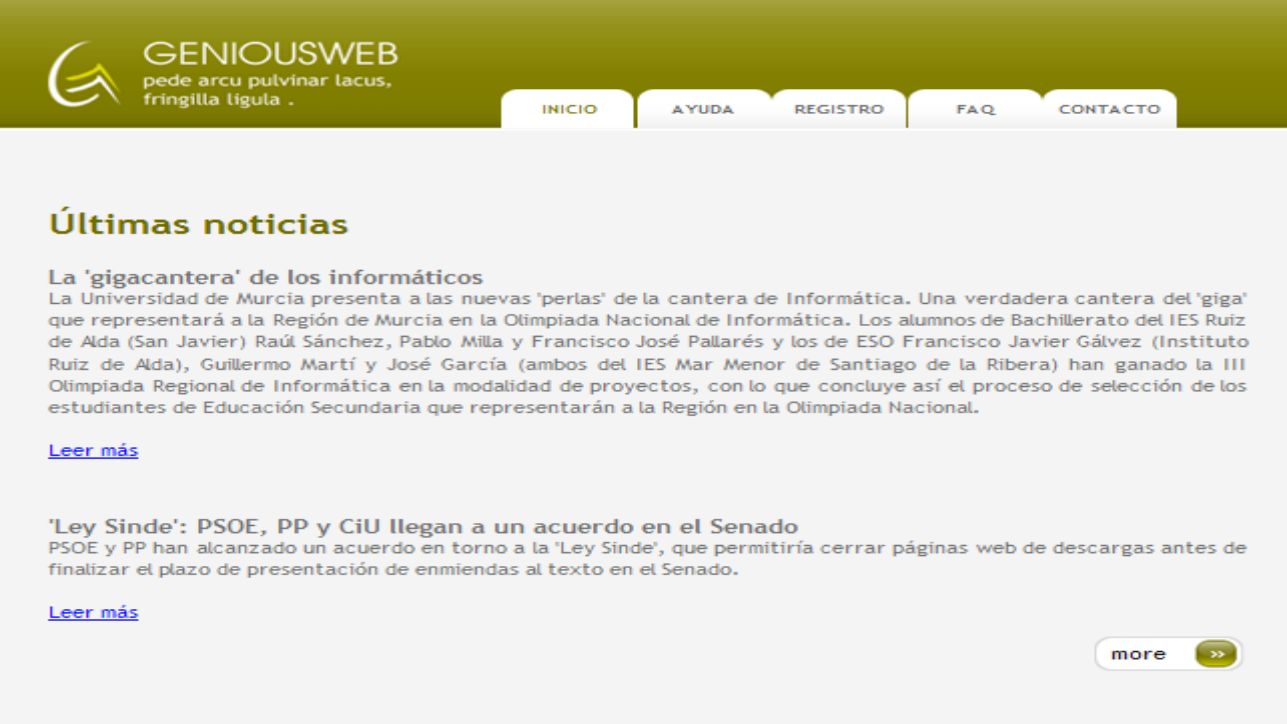

# **Usuario Registrado en el Sistema de Información Bolsa de Trabajo (Esquema 2)**

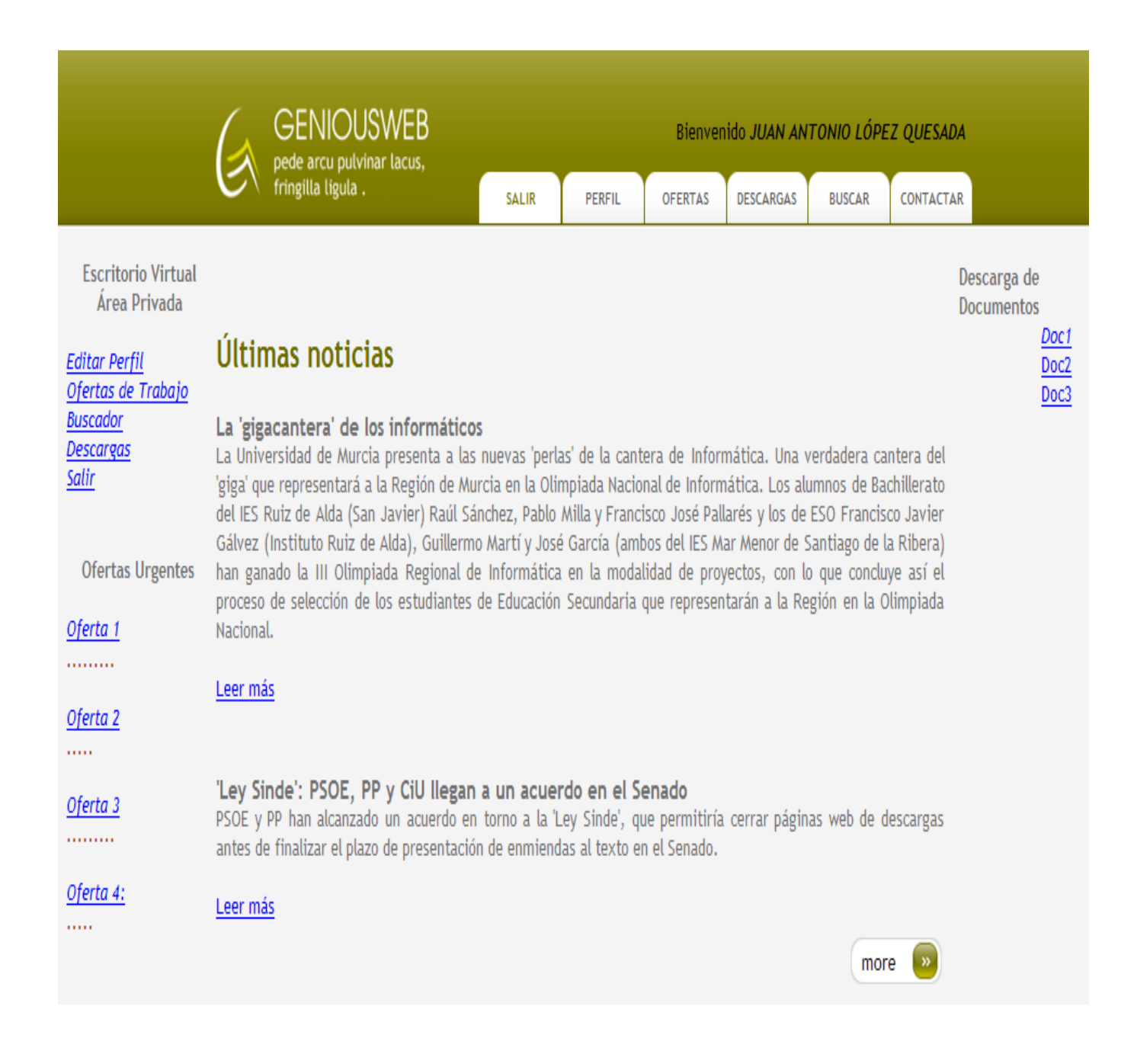

# **Administrador de los datos del Sistema de Información Bolsa de Trabajo (Esquema 3)**

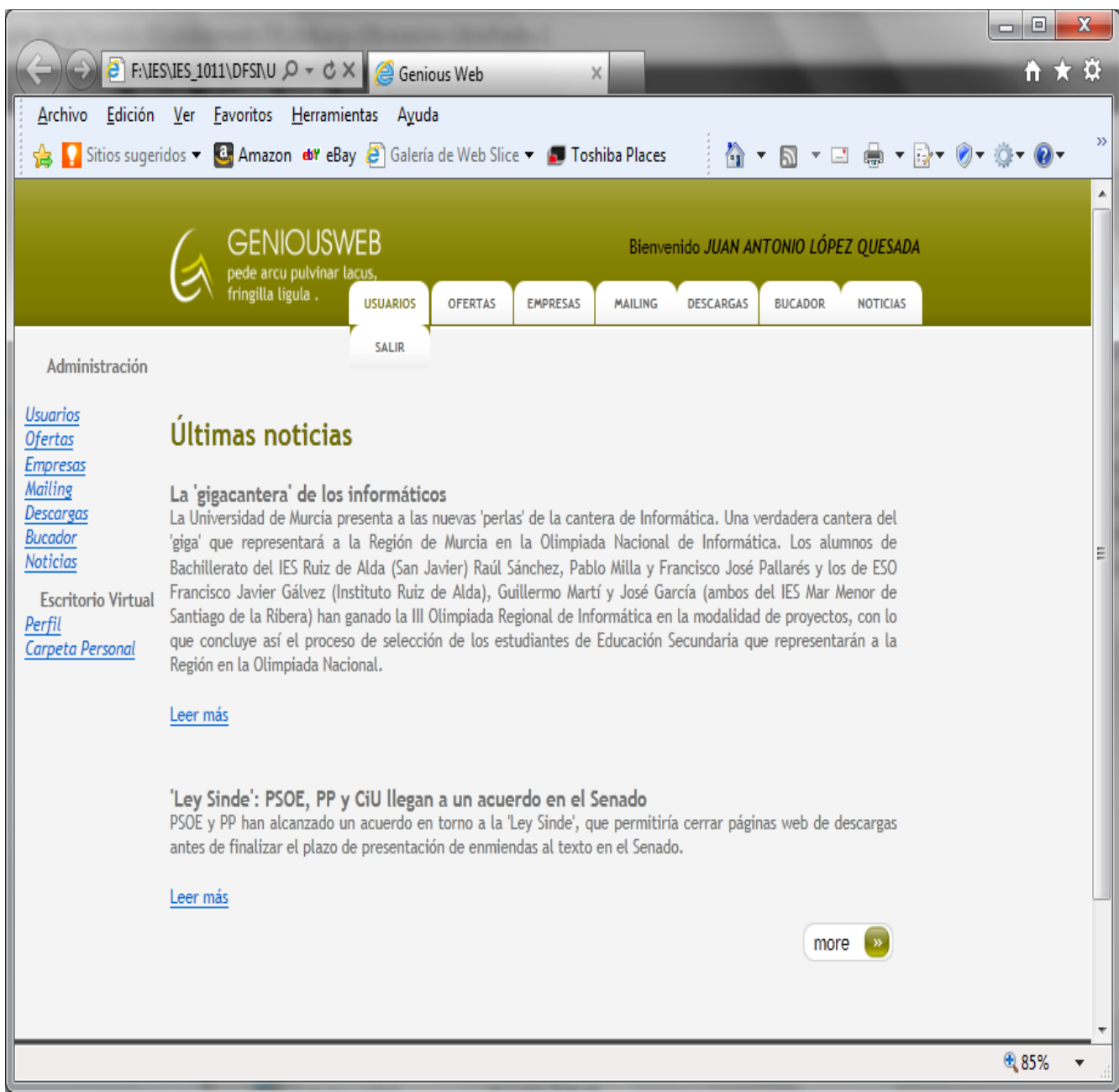

#### <span id="page-7-0"></span>**Parte Obligatoria**

#### <span id="page-7-1"></span>**Usuario Público**

- Registro del usuario
- Validación
- Recordar contraseña
- Noticias públicas
- Cookies

#### <span id="page-7-2"></span>**Usuario Registrado**

- Control de acceso, gestión de sesiones.
- Edición de datos personales.
- Buscador básico de Empresas/Ofertas
- Tras la búsqueda de empresas se podrá enviar a las mismas un email.
- Noticias públicas / registradas
- Área de Ofertas Urgentes, es decir un listado con las 4 últimas ofertas que el administrador ha insertado.
- Documentos de interés (descargas).
- Salir y bienvenida al usuario.

#### <span id="page-7-3"></span>**Administrador**

- Un administrador, al hacer login, accede al index en formato esquema 3 donde podrá realizar el mantenimiento de usuarios, de empresas, de ofertas, de noticias, de mailing y de documentos...
- Control de acceso, gestión de sesiones.
- Gestión de **usuarios**:
	- o Validación/Activación de usuarios
	- o Consulta de usuarios
	- o Modificación / Borrado de usuarios
	- o Envío de e-mail a un usuario
	- o *Funciones adicionales que el alumno considere necesarias.*
- Gestión de **empresas**:
	- o Añadir / Modificación / Borrado de empresas
	- o Consulta de empresas
	- o *Funciones adicionales que el alumno considere necesarias.*
- Gestión de **ofertas**:
	- o Añadir / Modificación / Borrado de ofertas (puede ser borrado lógico o físico, se especificará y justificará debidamente)
	- o Consulta de ofertas
	- o *Funciones adicionales que el alumno considere necesarias.*
- Gestión de **mailing**:
	- o Envío de correo a uno o varios usuarios seleccionados
- Gestión de **documentos "Descargas"**:
	- o Subida de un documento a la carpeta *descarga* preparada para ello (en formato pdf).

## <span id="page-8-0"></span>**Parte Opcional**

#### <span id="page-8-1"></span>**Usuario Público**

Añadir un área de ayuda y de FAQ. Estos elementos estarán en la BBDD sin área de gestión por parte de los administradores, es decir elementos estáticos en la BBDD.

#### <span id="page-8-2"></span>**Usuario Registrado**

- Edición de datos personales.
	- o Añadir una foto al perfil
	- o Añadir un fichero/curriculum al perfil (formato pdf)
- Buscador avanzado de Empresas/Ofertas
- El resultado de las búsquedas se muestra en scroll
- Añadir un comentario a una oferta (**un** usuario puede realizar **un** comentario como máximo para **una** oferta)

#### <span id="page-8-3"></span>**Administrador**

- Podrá enviar e-mail a empresa/s, usuario/s.
- Al hacer mailing se podrá adjuntar un fichero al mismo.
- Tendrá una carpeta personal de documentos.
- Cada objeto resultado de una consulta tendrá asociado una barra de herramientas o acceso directo a las funcionalidades que puedo realizar.
- **Se permitirá subir un fichero XML que recibe de la empresa y que representa una oferta, a partir del cual se generará un insert en la base de datos de ofertas, véase JDOM (Esta mejora tendrá una consideración especial).**
- Gestión de **"noticias***"***.**
- Gestión de **documentos "Descargas"**:
	- o Borrado de un documento.
	- o Consulta de documentos disponibles

# <span id="page-9-0"></span>**7. Seguridad del sistema**

Los alumnos deberán implementar sistemas de control de errores, sistema de sesiones y evitar inyecciones de sql revisando los campos de los formularios.

#### <span id="page-9-1"></span>**8. Aspectos relacionados con el diseño Web.**

- El alumno podrá utilizar las tecnologías que establezca necesarias para el desarrollo de la aplicación y que proporcionen un mayor nivel de calidad: *javascript, ajax,…*
- Atención a la parte estética del portal. Hojas de Estilos CSS.
- Sería interesante, aunque opcional, que las páginas se ajusten a la norma W3C de cumplimiento de la definición XHMTL y de niveles de accesibilidad.
- Incorporar los elementos de ayuda al entorno que permitan a cualquier usuario resolver cualquier duda (iconos de ayuda, …)

## <span id="page-9-2"></span>**9. Guión de la documentación**

- 1. Introducción
- 2. Descripción del problema
- 3. Decisiones sobre el entorno (hardware y software) necesarios para implantar la Aplicación Web
- 4. Detalle de las herramientas utilizadas
- 5. Modelo entidad relación
- 6. Esquema lógico de datos
- 7. Mapa conceptual del site web
- 8. Bloques de código PL/SQL desarrollados para las Bases de Datos
- 9. Mejoras realizadas y partes pendientes
- 10. Manual de usuario
- 11. Código destacable
- 12. Problemas encontrados
- 13. Conclusiones

## <span id="page-9-3"></span>**10. Criterios de calificación**

 $\Box$  La parte obligatoria puntuará como máximo con 7 puntos.

 $\Box$  La realización de la parte opcional puntuará con 3 puntos adicionales.

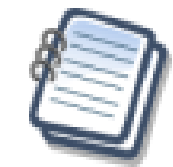